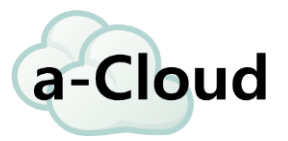

# CloudFront lambda연동

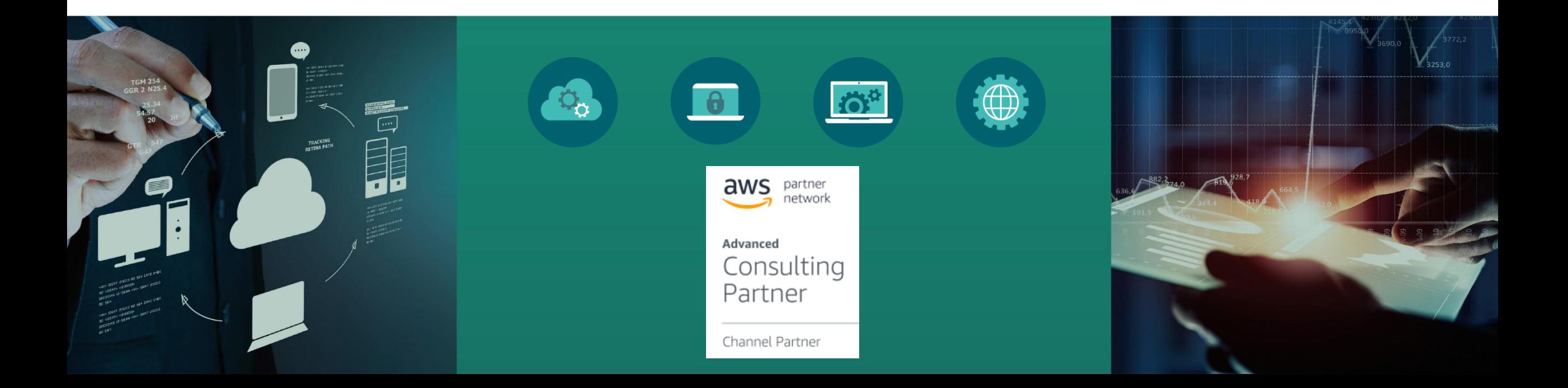

# CloudFront Lambda연동

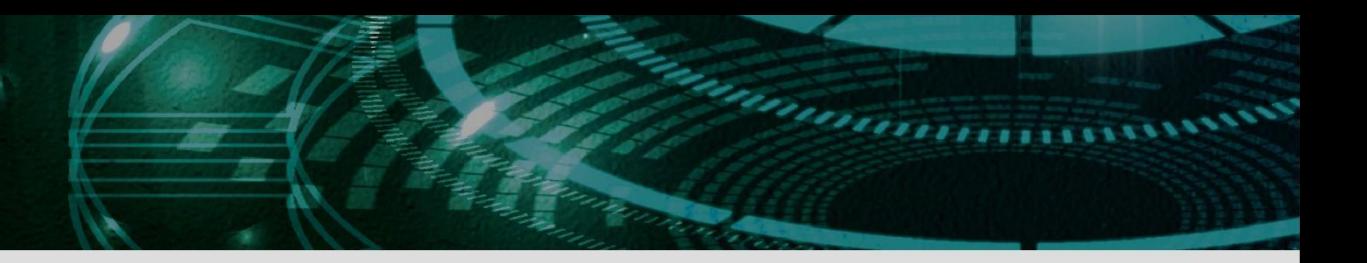

## 1. CloudFront

- CloudFront Service
	- CloudFront work
	- Cloud Front Trigger
- Lambda event
	- Lambda Config
	- Lambda function interlock
	- Example Code

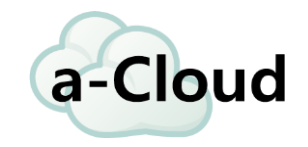

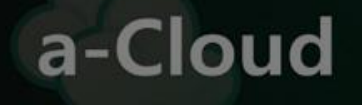

# CloudFront Service

# CloudFront?

#### 이미지 파일과 같은 정적 및 동적 웹 콘텐츠를 사용자에게 더 빨리 배포하도록 지원하는 웹서비스

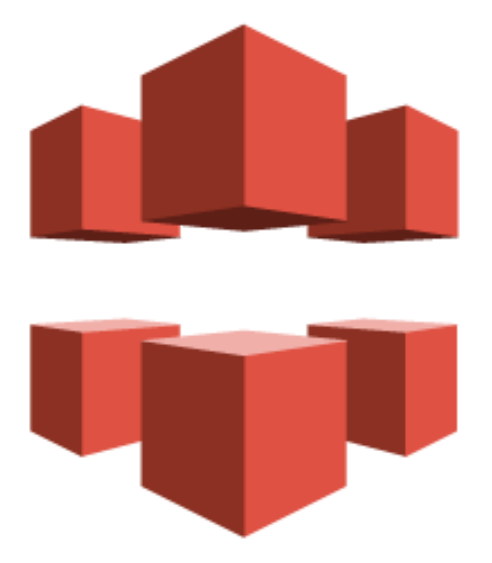

© 2017, Acloud Co., Ltd. All rights reserved.

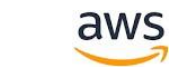

 $\overline{4}$ 

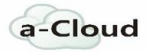

# CloudFront work

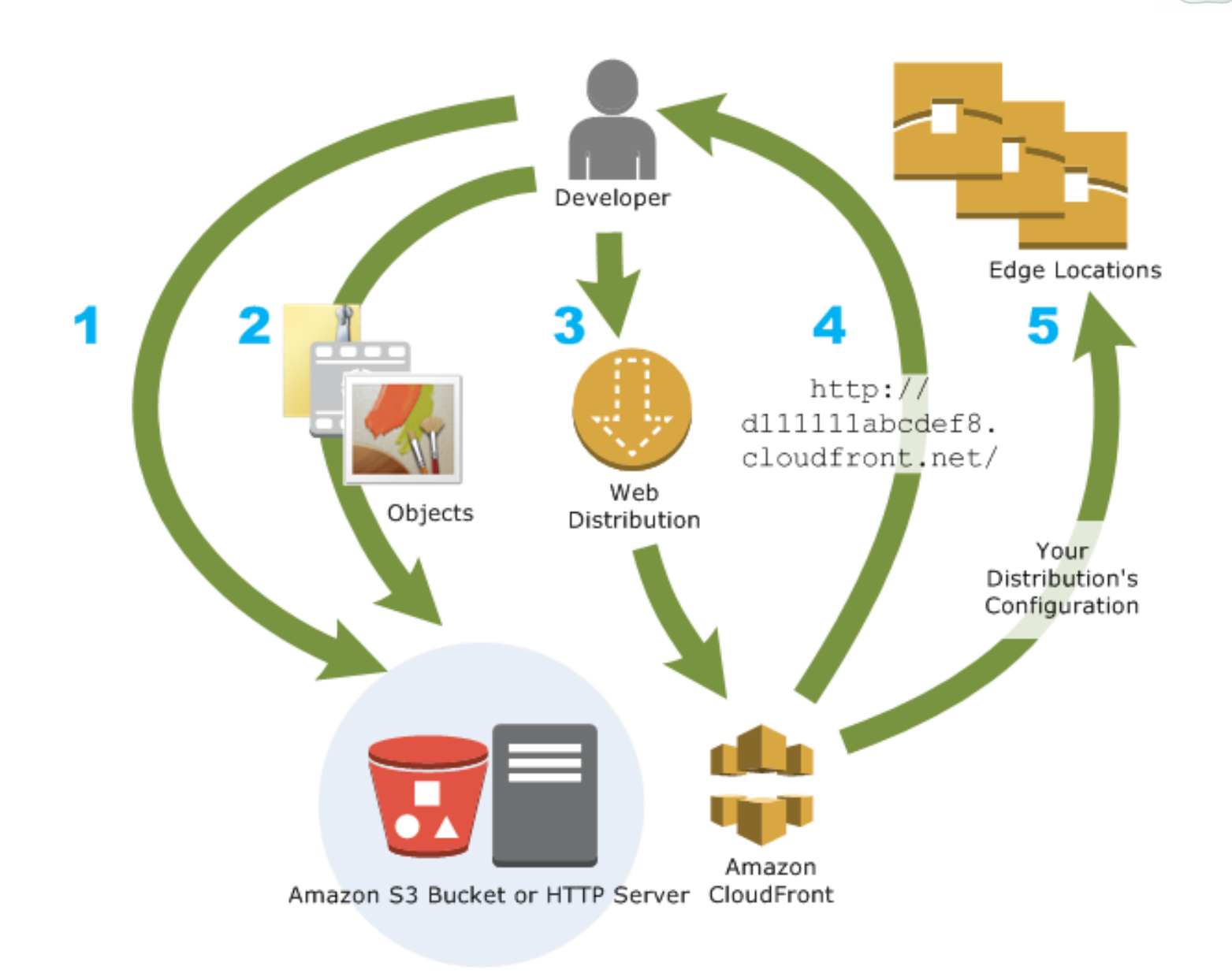

a-Cloud

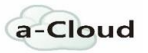

# CloudFront Trigger

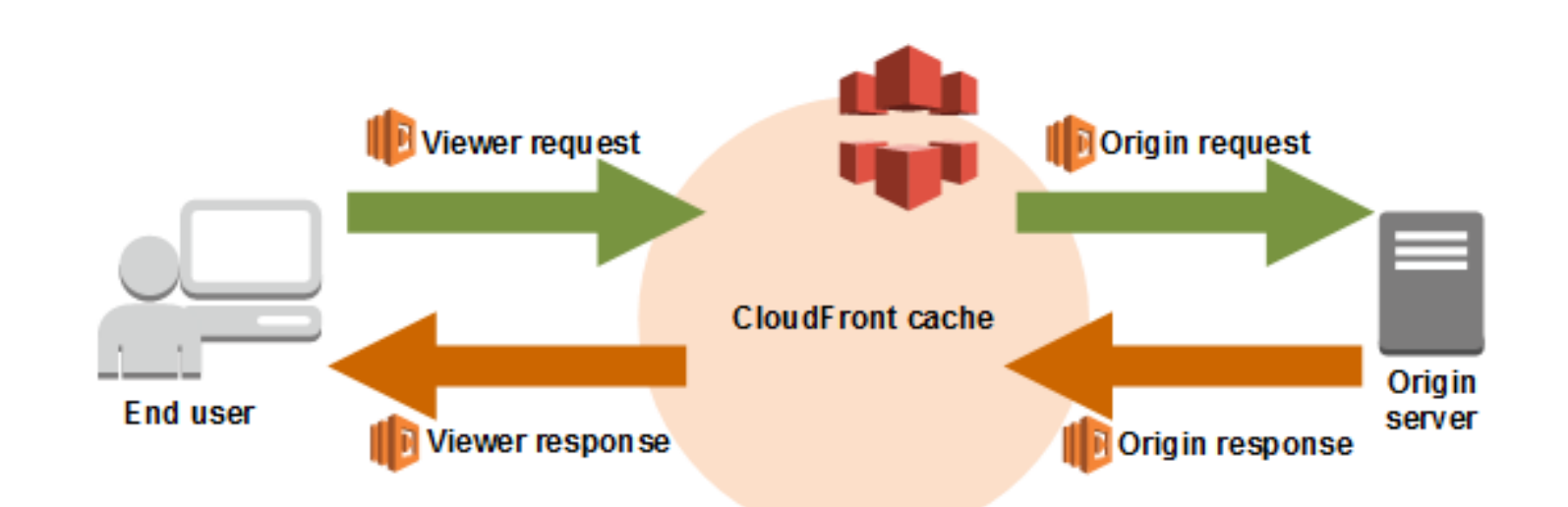

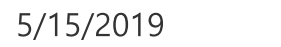

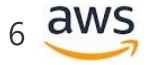

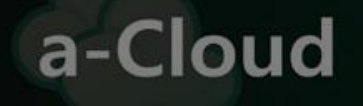

# Lambda event

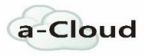

# Lambde@Edge

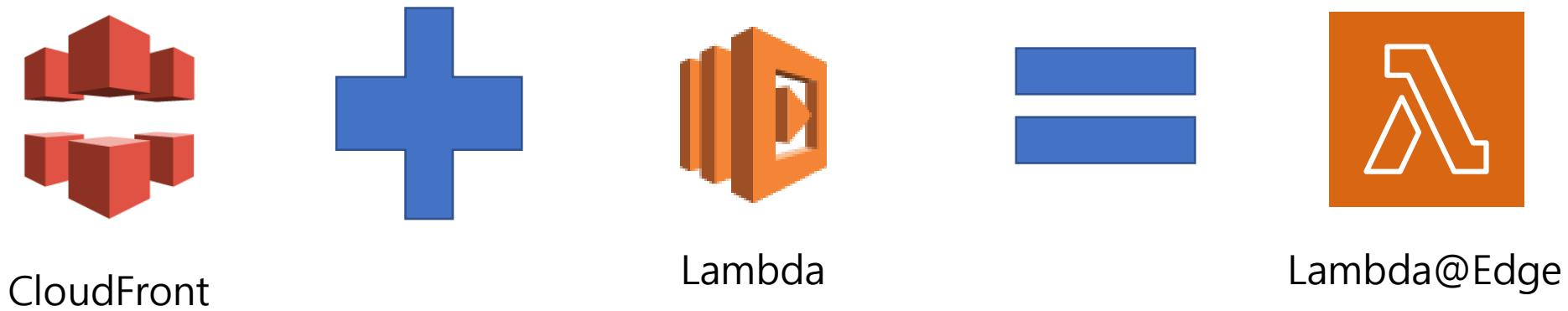

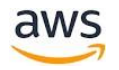

#### Create Funtion

새로 작성

간단한 Hello World 예제로 시작합니다.

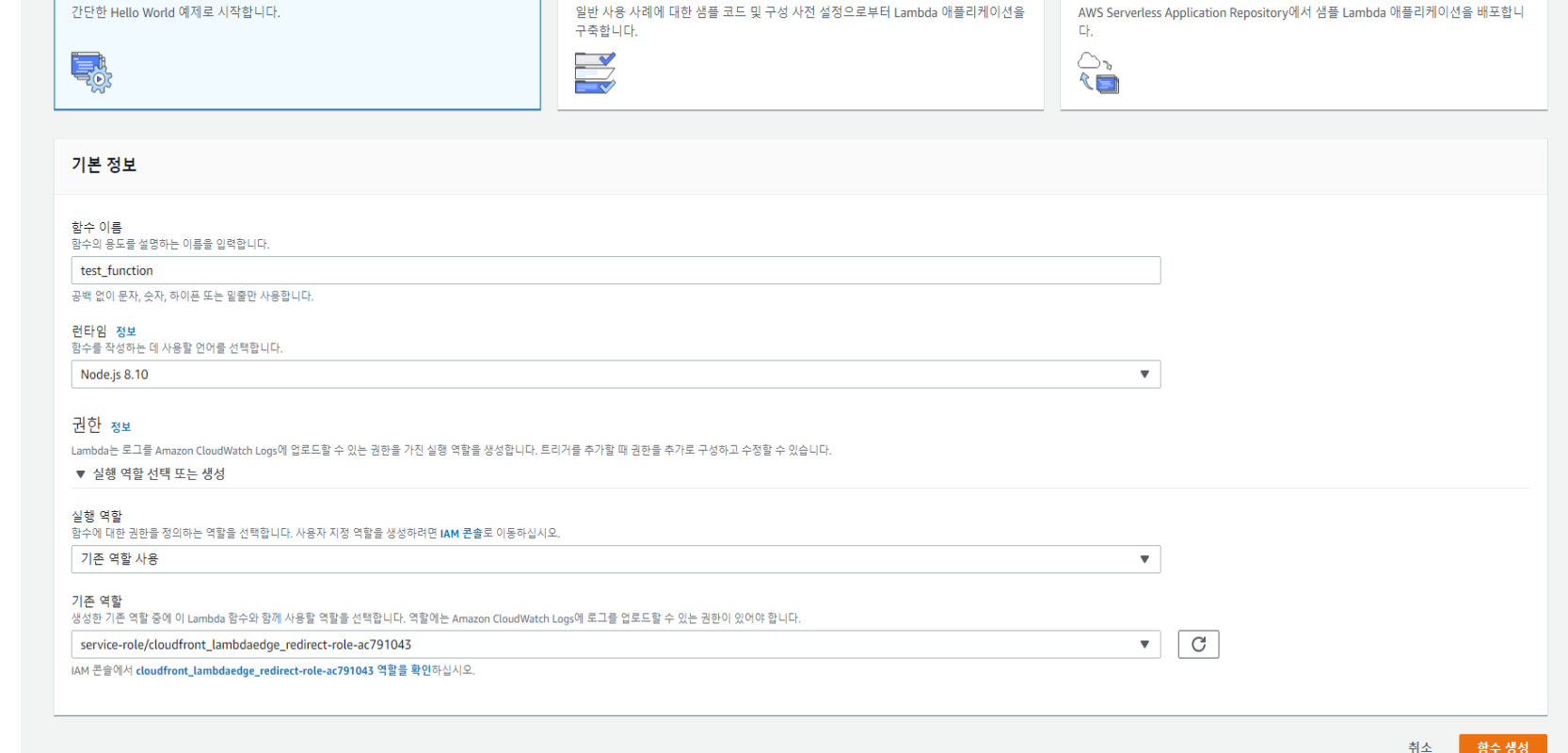

서버리스 앱 리포지토리 찾아보기

AWS Serverless Application Repository에서 샘플 Lambda 애플리케이션을 배포합니

 $\circ$ 

블루프린트 사용

 $\bullet$ 

 $\bigcap$ 

#### ARN - arn:aws:lambda:us-east-1:461860781589:function:cloudfront\_lambdaedge\_redirect 日

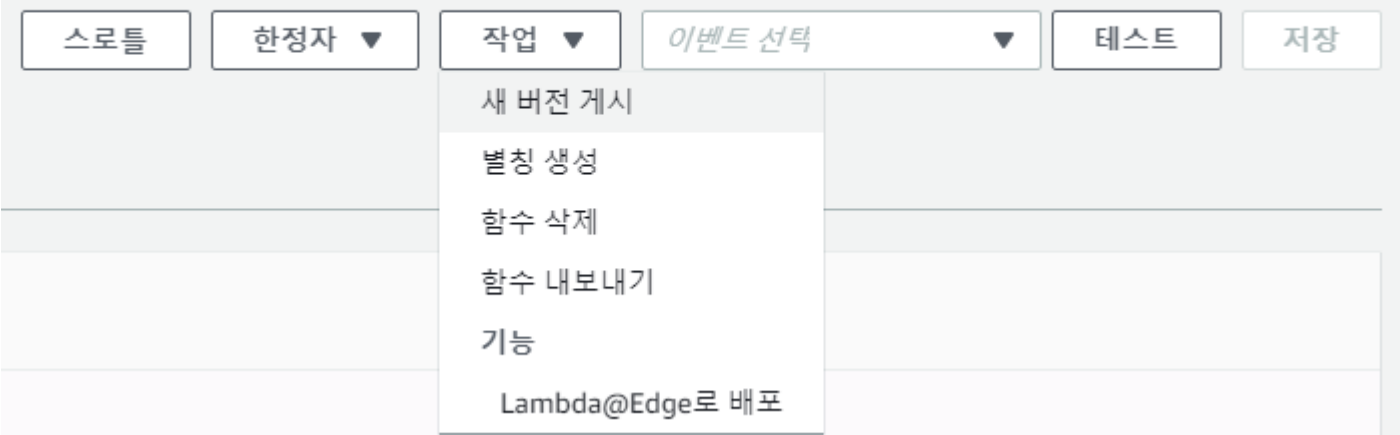

#### Version distribute

#### Create & Edit Behaviors

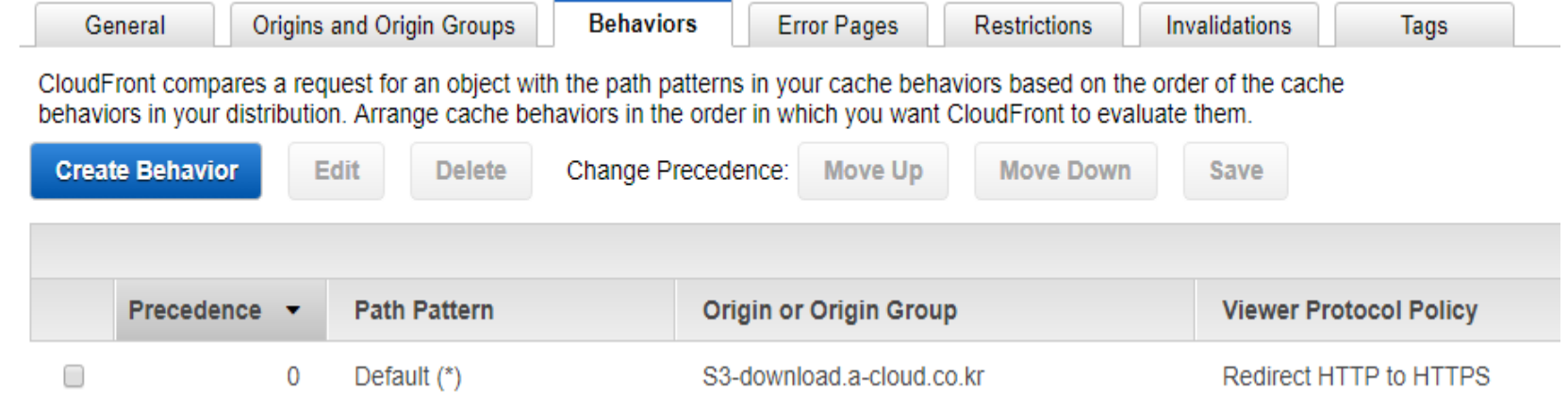

#### Lambda Function attach

#### **Lambda Function Associations**

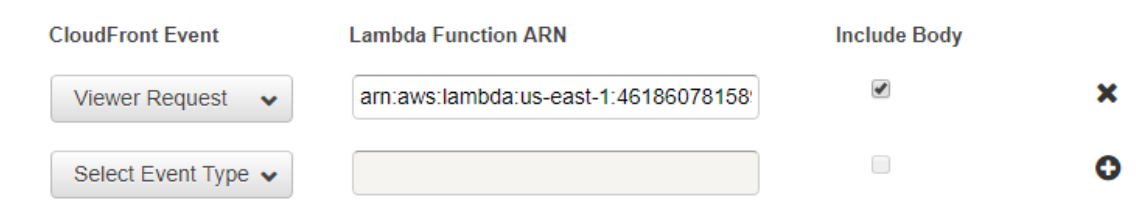

 $\mathbf 0$ 

### Example Code

#### **HTTP 리디렉션**

```
'use strict';
exports.handler = (event, context, callback) => {
    /*
     * Generate HTTP redirect response with 302 status code and Location header.
     *const response = {
        status: '302',
        statusDescription: 'Found',
        headers: \{location: [{
                key: 'Location',
                value: 'http://docs.aws.amazon.com/lambda/latest/dg/lambda-edge.html',
            \cdot],
        Β,
    \mathcal{H}callback(null, response);
-};
```
## Example Code

#### **오리진 요청 트리거를 사용하는 사용자가 오리진에서 아마존 S3를 변경**

```
'use strict';
```

```
const querystring = require('querystring');
exports.handler = (event, context, callback) => {
    const request = event.Records[0].cf.request;
    /**
```

```
* Reads query string to check if S3 origin should be used, and
* if true, sets S3 origin properties.
*
```

```
const params = querystring.parse(request.querystring);
```

```
if (params['useS30rigin']) {
    if (params['useS30rigin'] === 'true') {
        const s3DomainName = 'my-bucket.s3.amazonaws.com';
```

```
/* Set S3 origin fields */
         request.origin = \{s3: {
                 domainName: s3DomainName,
                 region: ",
                 authMethod: 'none',
                 path: '',
                 customHeaders: {}
         \mathcal{E}request.headers['host'] = [{ key: 'host', value: s3DomainName}];
     }
callback(null, request);
```
 $\}$ ;